# **1 Aufgabenstellung**

Gegeben ist die in Abbildung 1 dargestellte zentrische Schubkurbel mit den Längen a=50mm und b=200mm. Zu bestimmen sind:

1. Die Geschwindigkeit υ<sub>B</sub> am Gleitsteinzapfen (Kolbenbolzen) für die Getriebelagen mit folgenden Kurbelstellungen: ρ=0 ° (innere Totlage), 30°, 60°, 90°, 120°, 150° und 180°.

- 2. Die Getriebelagen mit  $v_{Bmax}$  und mit  $v_B=v_A$
- 3. Der Verlauf von υ über t (abgerollter Kurbelkreis).
- 4. Der Verlauf von a über t durch zeichnerisches Differenzieren der υ-Kurve.
- 5. Die Größtwerte von υ und a für n=0;5 s<sup>-1</sup>, n=4 s<sup>-1</sup>, n=20 s<sup>-1</sup>

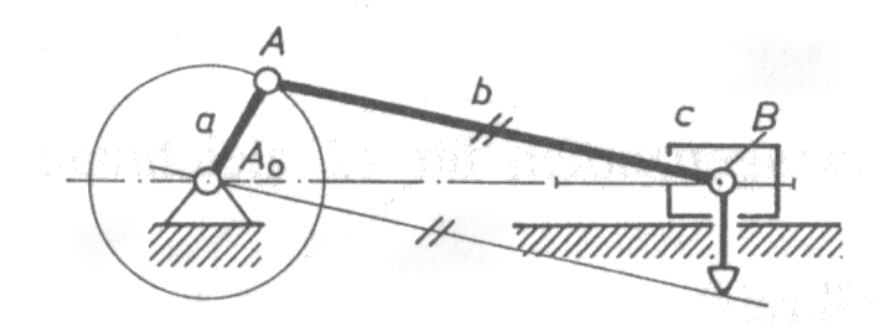

Abbildung 1: Schubkurbel

## **2 Zeichnerische Lösung**

#### **2.1 Festlegen der Maßstäbe**

Zu Beginn werden die Maßstäbe für Zeit, Weg und Beschleunigung mit Hilfe der gegebenen Drehzahl von n=0,5s -1 festgelegt. Auf die zwei weiteren Drehzahlen wird in Kapitel 3 eingegangen.

#### **2.1.1 Maßstab der Zeit und des Winkels**

$$
M_t = \frac{}{T}
$$

Wobei <T> der Strecke im Diagramm entspricht und mit 15 cm festgelegt wurde.

$$
T = \frac{1}{n} = \frac{1}{0.5s^{-1}} = 2s
$$
  
\n
$$
M_{t} = \frac{1}{2s} \frac{c5}{s} = 7.5c \text{ (hs)}
$$
  
\n
$$
M_{\varphi} = \frac{2T}{3.60}
$$
  
\n
$$
M_{\varphi} = \frac{1}{3} \frac{c5}{6} \frac{m}{0} 0.0 \text{ (d)} \text{ (th)}
$$

Die Maßstäbe  $M_t$  und  $M_0$  bilden die X-Achse(Abszisse) der verwendeten Diagramme.

## **2.1.2 Wegmaßstab**

$$
M_{s} = \frac{M_{t} \cdot M_{v}}{P_{v}}
$$

 $P_{\nu}$  ist ebenfalls eine Größe im Diagramm, die mit 4cm festgelegt wurde. Um  $M_{\nu}$  zu ermitteln, wurde die zu erwartenden Geschwindigkeit auf 10 cm/s abgeschätzt, welche im Diagramm einer Strecke von 2,667cm entsprechen soll.

$$
M_v = \frac{}{v} = \frac{2.6 \quad c \cdot 6}{1 \quad c \quad 0 \cdot m} = 0.2 \quad \text{if}
$$
  

$$
M_s = \frac{7.5c \quad /m \cdot 0.2 \quad 6}{4c \quad m} = 0.5
$$

## **2.1.3 Maßstab der Beschleunigung**

$$
M_{a} = \frac{P_{a} \cdot M_{v}}{M_{t}}
$$

Pa ist eine Größe im Diagramm, die mit 1,5cm festgelegt wird.

$$
M_a = \frac{1,5c \cdot \theta n}{7,5c \cdot m} = 0,0 \qquad \frac{7}{5^2}
$$

#### **2.2 Ermittlung des Weges**

Der vom Gleitstein zurückgelegte Weg s wurde über die Winkelbeziehungen ermittelt, welche in Abbildung 2 dargestellt sind. Mit Hilfe einer Excel-Tabelle wurde der zurück gelegte Weg in 10° Schritten ermittelt. Die ermittelten Daten befinden sich in Tabelle 2.

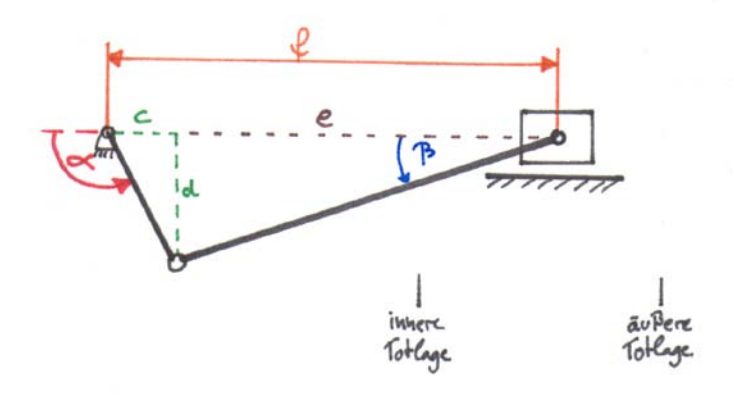

Abbildung 2: Winkelbeziehungen an der Schubkurbel

Dabei gilt für den zurückgelegten Weg s:

 $s_n = f_n - f_1$ 

Weiterhin gilt:  $f = e + c$  $a = const = 50$ mm  $b = const = 200$ mm  $c = \sin \theta$  $d = \cos \cdot a$  $\beta = \sin^{-1} \cdot d/b$  $e = \cos \beta \cdot b$ 

| $\alpha$ in Grad |    |     | a in mm $\mathbf b$ in mm $\mathbf c$ in mm | d in mm     | $\beta$ in Grad | e in mm | f in mm | Weg s in<br>mm |
|------------------|----|-----|---------------------------------------------|-------------|-----------------|---------|---------|----------------|
| 0                | 50 | 200 | $-50$                                       | $\mathbf 0$ | 0,00            | 200     | 150     | 0              |
| 10               | 50 | 200 | $-49,24$                                    | 8,68        | 2,49            | 199,81  | 150,57  | 0,57           |
| 20               | 50 | 200 | $-46,98$                                    | 17,1        | 4,91            | 199,27  | 152,28  | 2,28           |
| 30               | 50 | 200 | $-43,3$                                     | 25          | 7,18            | 198,43  | 155,13  | 5,13           |
| 40               | 50 | 200 | $-38,3$                                     | 32,14       | 9,25            | 197,4   | 159,1   | 9,1            |
| 50               | 50 | 200 | $-32,14$                                    | 38,3        | 11,04           | 196,3   | 164,16  | 14,16          |
| 60               | 50 | 200 | $-25$                                       | 43,3        | 12,50           | 195,26  | 170,26  | 20,26          |
| 70               | 50 | 200 | $-17,1$                                     | 46,98       | 13,59           | 194,4   | 177,3   | 27,3           |
| 80               | 50 | 200 | $-8,68$                                     | 49,24       | 14,25           | 193,84  | 185,16  | 35,16          |
| 90               | 50 | 200 | 0                                           | 50          | 14,48           | 193,65  | 193,65  | 43,65          |
| 100              | 50 | 200 | 8,68                                        | 49,24       | 14,25           | 193,84  | 202,53  | 52,53          |
| 110              | 50 | 200 | 17,1                                        | 46,98       | 13,59           | 194,4   | 211,5   | 61,5           |
| 120              | 50 | 200 | 25                                          | 43,3        | 12,50           | 195,26  | 220,26  | 70,26          |
| 130              | 50 | 200 | 32,14                                       | 38,3        | 11,04           | 196,3   | 228,44  | 78,44          |
| 140              | 50 | 200 | 38,3                                        | 32,14       | 9,25            | 197,4   | 235,7   | 85,7           |
| 150              | 50 | 200 | 43,3                                        | 25          | 7,18            | 198,43  | 241,73  | 91,73          |
| 160              | 50 | 200 | 46,98                                       | 17,1        | 4,91            | 199,27  | 246,25  | 96,25          |
| 170              | 50 | 200 | 49,24                                       | 8,68        | 2,49            | 199,81  | 249,05  | 99,05          |
| 180              | 50 | 200 | 50                                          | 0           | 0,00            | 200     | 250     | 100            |
| 190              | 50 | 200 | 49,24                                       | $-8,68$     | $-2,49$         | 199,81  | 249,05  | 99,05          |
| 200              | 50 | 200 | 46,98                                       | $-17,1$     | $-4,91$         | 199,27  | 246,25  | 96,25          |
| 210              | 50 | 200 | 43,3                                        | $-25$       | $-7,18$         | 198,43  | 241,73  | 91,73          |
| 220              | 50 | 200 | 38,3                                        | $-32,14$    | $-9,25$         | 197,4   | 235,7   | 85,7           |
| 230              | 50 | 200 | 32,14                                       | $-38,3$     | $-11,04$        | 196,3   | 228,44  | 78,44          |
| 240              | 50 | 200 | 25                                          | $-43,3$     | $-12,50$        | 195,26  | 220,26  | 70,26          |
| 250              | 50 | 200 | 17,1                                        | $-46,98$    | $-13,59$        | 194,4   | 211,5   | 61,5           |
| 260              | 50 | 200 | 8,68                                        | $-49,24$    | $-14,25$        | 193,84  | 202,53  | 52,53          |
| 270              | 50 | 200 | $\mathbf 0$                                 | $-50$       | $-14,48$        | 193,65  | 193,65  | 43,65          |
| 280              | 50 | 200 | $-8,68$                                     | $-49,24$    | $-14,25$        | 193,84  | 185,16  | 35,16          |
| 290              | 50 | 200 | $-17,1$                                     | $-46,98$    | $-13,59$        | 194,4   | 177,3   | 27,3           |
| 300              | 50 | 200 | $-25$                                       | $-43,3$     | $-12,50$        | 195,26  | 170,26  | 20,26          |
| 310              | 50 | 200 | $-32,14$                                    | $-38,3$     | $-11,04$        | 196,3   | 164,16  | 14,16          |
| 320              | 50 | 200 | $-38,3$                                     | $-32,14$    | $-9,25$         | 197,4   | 159,1   | 9,1            |
| 330              | 50 | 200 | $-43,3$                                     | $-25$       | $-7,18$         | 198,43  | 155,13  | 5,13           |
| 340              | 50 | 200 | $-46,98$                                    | $-17,1$     | $-4,91$         | 199,27  | 152,28  | 2,28           |
| 350              | 50 | 200 | $-49,24$                                    | $-8,68$     | $-2,49$         | 199,81  | 150,57  | 0,57           |
| 360              | 50 | 200 | $-50$                                       | 0           | 0,00            | 200     | 150     | $\pmb{0}$      |

Tabelle 1: Weg s

Dann wurden die einzelnen Wege entsprechend dem zugehörigen Winkel in das erste Diagramm, wie es in Abbildung 3 dargestellt ist, eingetragen. Die Punkte wurden miteinander verbunden und es ergab sich die Weg-Kurve (orange).

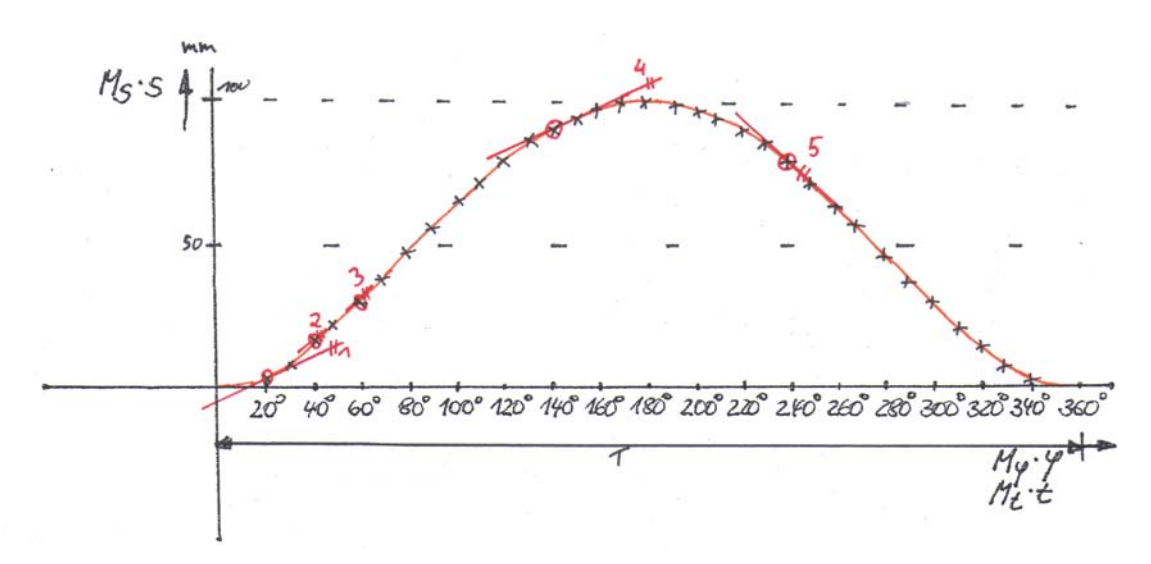

Abbildung 3: Weg-Diagramm (Zeichnungsmaßstab 1:1,33)

# **2.3 Ermittlung der Geschwindigkeit**

Um die Geschwindigkeit zeichnerisch zu ermitteln, wurde unter das erste Diagramm ein zweites gezeichnet. Für jeden Winkel wurde in die Weg-Kurve (orange) eine Tangente angelegt (rot), diese wurde parallel in den Punkt P<sub>u</sub> verschoben und ergab dann auf der Geschwindigkeitsachse die für den jeweiligen Winkel entsprechende Geschwindigkeit. Nachdem dies für alle Winkel getan wurde, und die Punkte miteinander verbunden wurden, ergab sich das in Abbildung 4 dargestellte Diagramm (blaue Kurve).

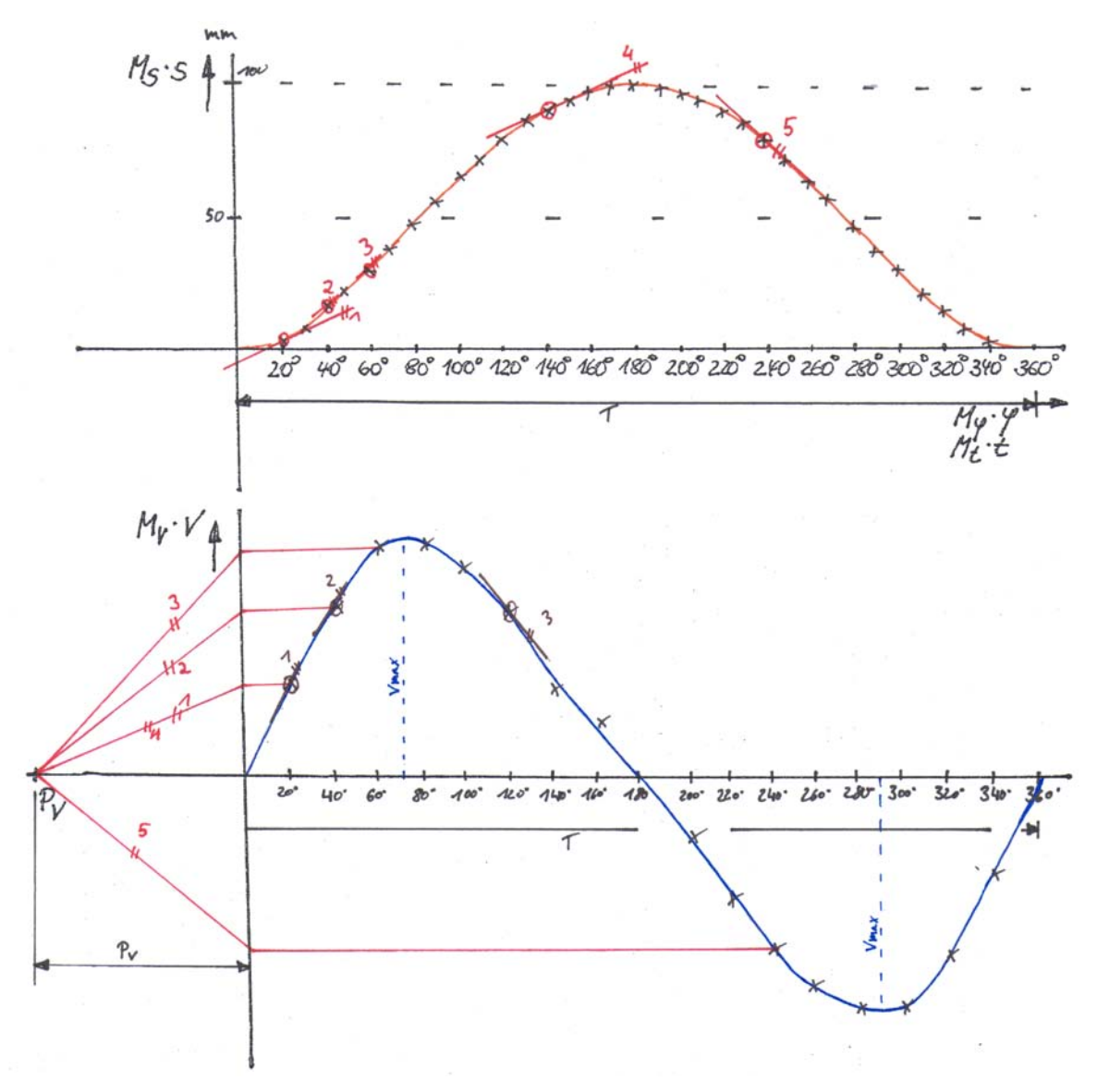

Abbildung 4: Ermittlung des Geschwindigkeits-Diagramm (Zeichnungsmaßstab 1:1,33)

Durch Ausmessen der längsten Strecke  $v_{max} = 45$ mm mit dem Lineal und Division durch den Maßstab  $M_v = 0.2667$  lässt sich im Diagramm für die höchste Geschwindigkeit 168,7mm/s bei 75° sowie 290° ermitteln.

# **2.4 Ermittlung der Beschleunigung**

Um die Beschleunigung zu ermitteln, wurde unter das Geschwindigkeits-Diagramm ein neues Diagramm gezeichnet. An die Geschwindigkeits-Kurve wurde wieder bei jedem Winkel eine Tangente (braun) angelegt und in den Punkt Pa des Beschleunigungs-Diagramm verschoben. So ließ sich zu jedem Winkel eine Beschleunigung zuordnen. Die Punkte wurden miteinander verbunden und es ergab sich die in Abbildung 5 dargestellte grüne Kurve. Durch Ausmessen der längsten Strecke a<sub>max1</sub> = -43mm mit dem Lineal und Division durch den Maßstab  $M_a=0.0534s^2$  ergibt sich eine maximale Beschleunigung von -805,24mm/s<sup>2</sup> bei einem Winkel von  $180^{\circ}$  sowie eine Beschleunigung von  $561,8$ mm/s<sup>2</sup> bei 0° und 360°.

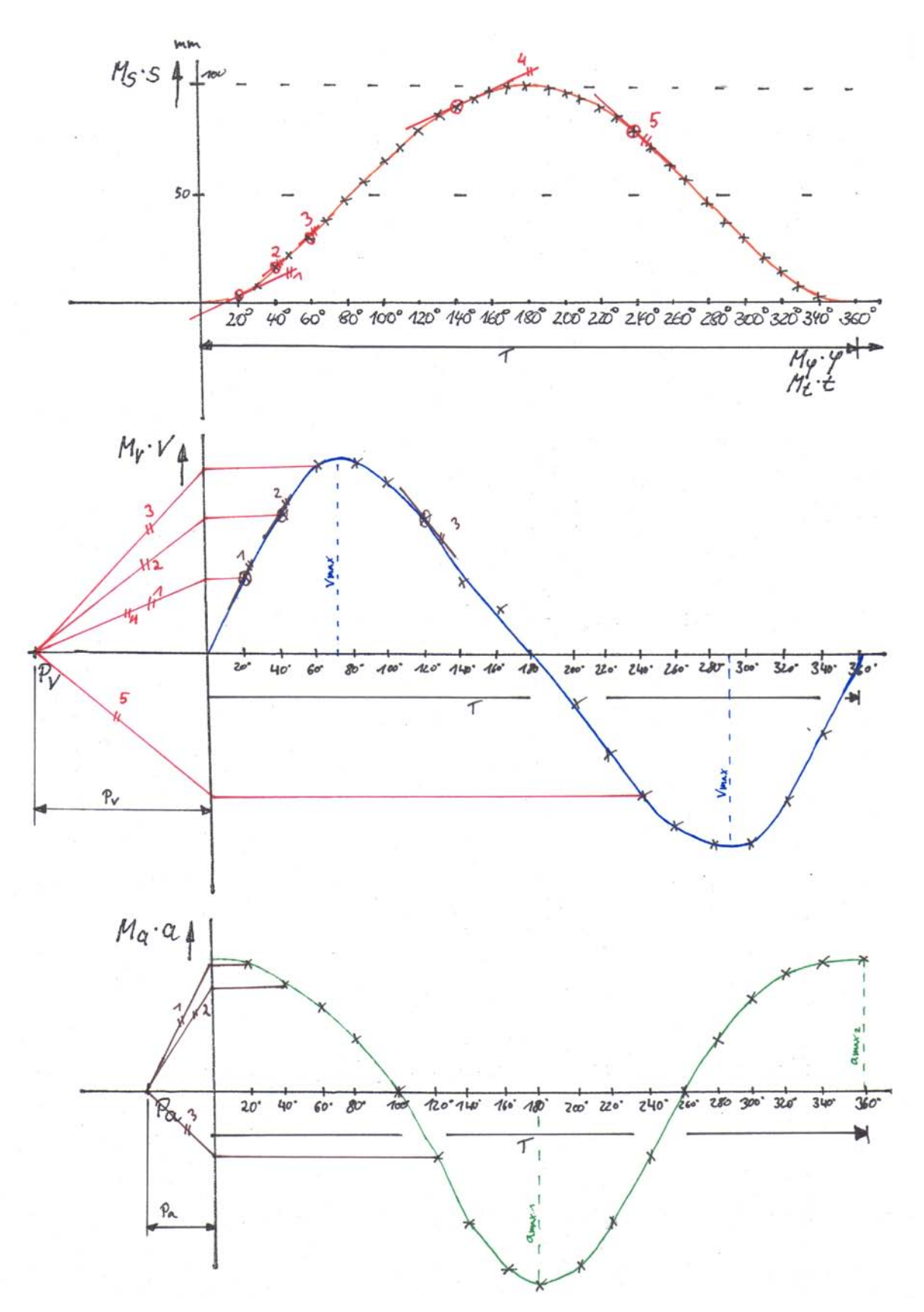

Abbildung 5: Ermittlung des Beschleunigungs-Diagramm (Zeichnungsmaßstab 1:1,33)

# **2.5 Kontrolle der Ergebnisse mittels SAM 6.0**

Die beschriebene Schubkurbel wurde mit Hilfe des Programms *SAM 6.0* analysiert. Dazu wurde die Schubkurbel wie in Abbildung 6 dargestellt entworfen und mit einem Antrieb mit einer Drehzahl von  $n=0.5s^{-1}$  versehen. Anschließend konnten die Graphen des Weges (orange), der Geschwindigkeit (blau) sowie der Beschleunigung (grün) wie in Abbildung 2.6 gezeigt ausgegeben werden.

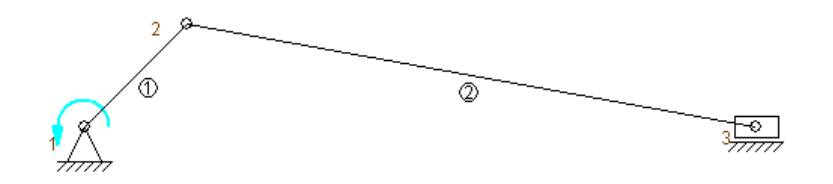

Abbildung 6: Entwurf der Schubkurbel in SAM 6.0

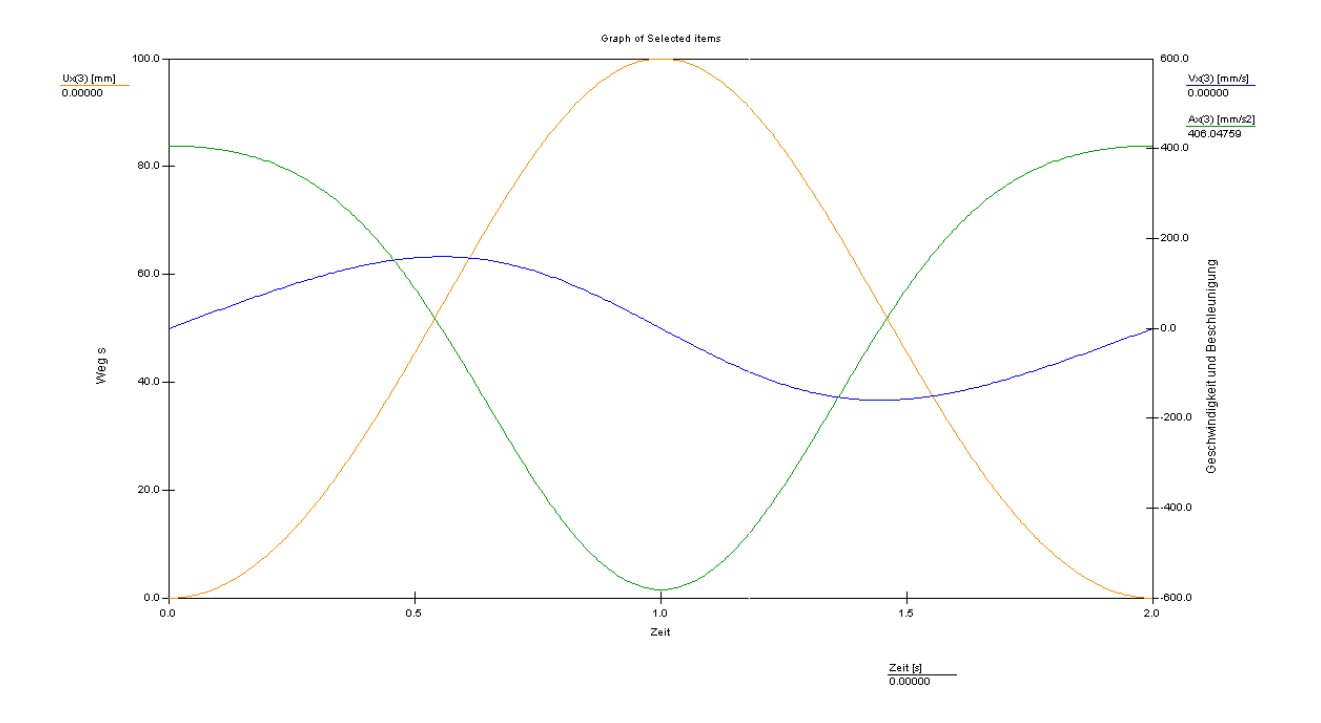

Abbildung 7: SAM-Diagramm bei n=0,5 s-1

Der Verlauf der Kurven entspricht mit geringen Abweichungen den zeichnerisch ermittelten Kurven. In Tabelle 1 wird jedoch ersichtlich, dass beim Vergleich der Maximalwerte und der dazugehörigen Winkel deutliche Unterschiede zwischen der zeichnerischen und berechneten Lösung bestehen.

|                 |                        | Zeichnerisch        | <b>SAM 6.0</b>             |                     |  |
|-----------------|------------------------|---------------------|----------------------------|---------------------|--|
|                 | max. Wert              | Winkel              | max. Wert                  | Winkel              |  |
| Weg             | $100$ mm               | $180^\circ$         | $100$ mm                   | $180^\circ$         |  |
| Geschwindigkeit | $168,7$ mm/s           | $75^\circ$          | $159,5$ mm/s               | $100^\circ$         |  |
|                 | $-168,7$ mm/s          | $290^\circ$         | $-159,5$ mm/s              | $260^\circ$         |  |
| Beschleunigung  | $561,8mm/s^2$          | $0^\circ,360^\circ$ | $406,05$ mm/s <sup>2</sup> | $0^\circ,360^\circ$ |  |
|                 | $805,24 \text{mm/s}^2$ | 180°                | $-580,9$ mm/s <sup>2</sup> | $180^\circ$         |  |

Tabelle 2: Vergleich der zeichnerisch ermittelten Werte mit den berechneten Werten aus dem Programm SAM 6.0

Diese Abweichungen entstehen in der zeichnerischen Lösung beim paralllen Verschieben der Tangenten sowie bei kleinen Ungenauigkeiten beim Ablesen und Eintragen der Werte mittels Lineal. Ersichtlich wird auch, dass sich die Fehler mit jeder Zeichnung vergrößerten, so dass geringe Abweichungen beim Zeichnen des Weges große Abweichungen bei der Beschleunigung

erzeugen.

Aufgrund des hohen Zeitaufwand der zeichnerischen Lösung sowie der dabei entstehenden Fehler ist die Lösung mittels *SAM 6.0* vorzuziehen. Hiermit lassen sich schnell Lösungen ermitteln, bei denen ohne viel Aufwand z.B. die Glieder der Schubkurbel oder die Antriebsbewegungen

geändert werden können.

# **3 Lösung mittels SAM 6.0 3.1 Ermittlung der Lösung für die Drehzahl n = 4s-1**

Hierzu wurden die bereits in Kapitel 2.5 verwendeten Programmparameter beibehalten, und lediglich die Antriebsbewegung auf eine Drehzahl mit n=4s-1 (T=0,25s) eingestellt.

|                 | Wert                          | Winkel              |  |
|-----------------|-------------------------------|---------------------|--|
| Weg             | $100$ mm                      | $180^\circ$         |  |
| Geschwindigkeit | $1276$ mm/s                   | $100^\circ$         |  |
|                 | $-1276$ mm/s                  | $260^\circ$         |  |
| Beschleunigung  | $25987$ mm/s <sup>2</sup>     | $0^\circ,360^\circ$ |  |
|                 | $-37178,42$ mm/s <sup>2</sup> | $(80^\circ)$        |  |

Tabelle 3: Maximalwerte bei der Drehzahl n=4s-1

Das dazugehörige Diagramm ist in Abbildung 8 dargestellt.

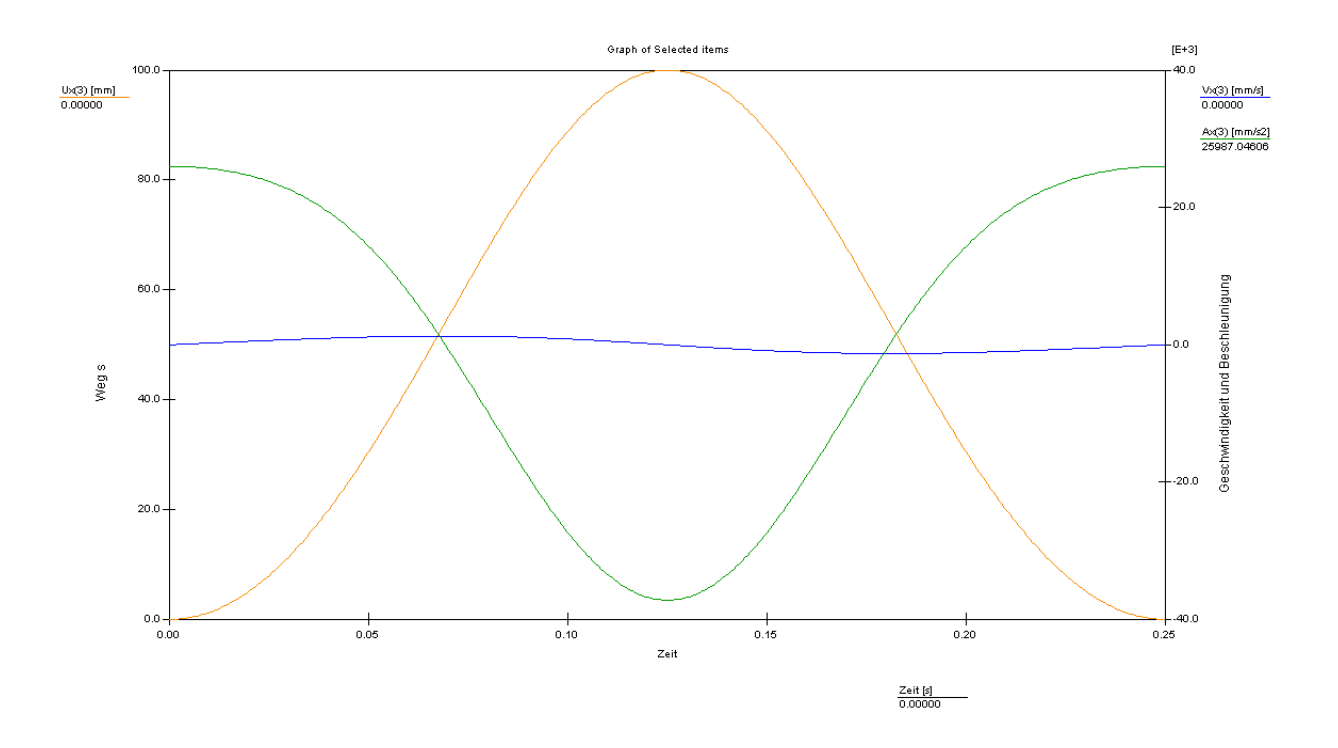

Abbildung 8: SAM-Diagramm bei n=4 s-1

# **3.2 Ermittlung der Lösung für die Drehzahl n = 20s-1**

Hierzu wurden die im Kapitel 3.1 verwendeten Programmparameter beibehalten, und die Antriebsbewegung auf eine Drehzahl mit n= $20s^{-1}$  (T=0,05 s) eingestellt.

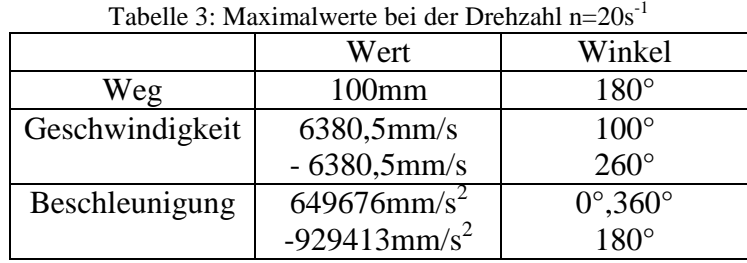

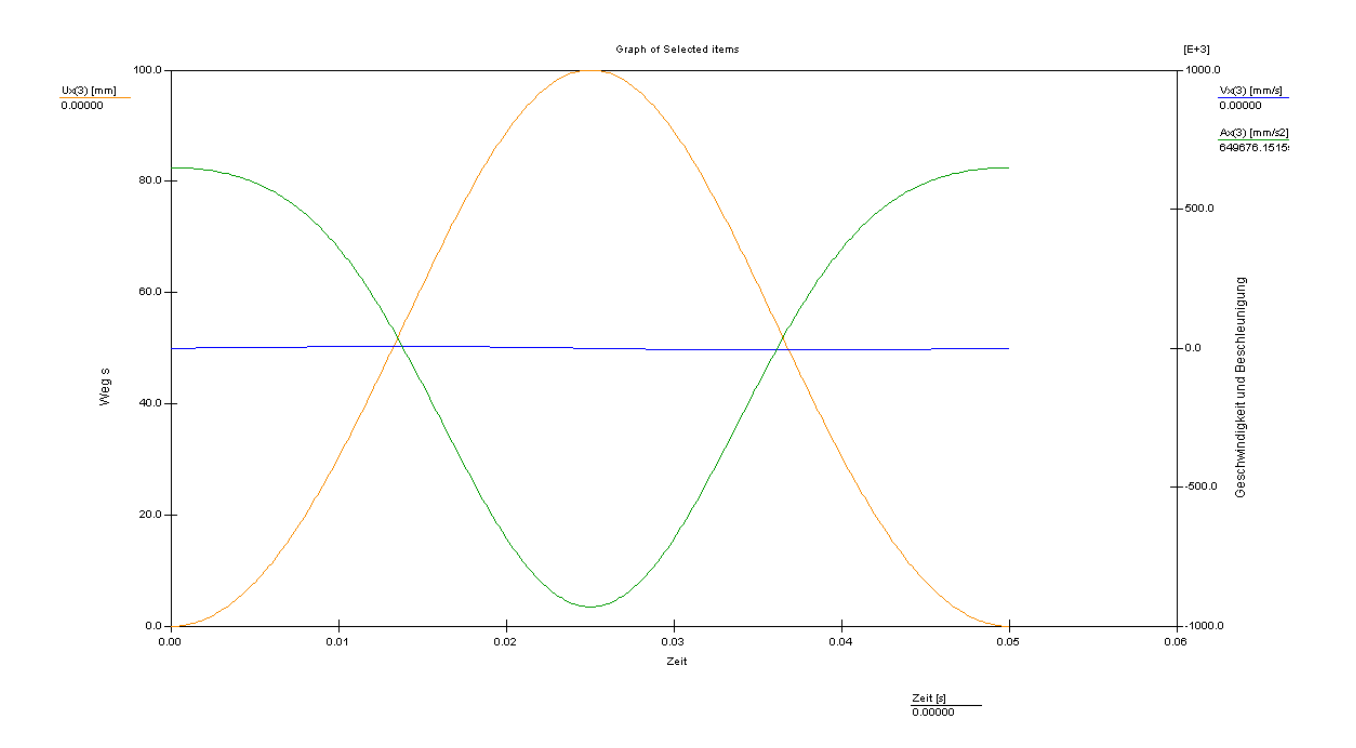

Abbildung 9: SAM-Diagramm bei n=20s-1